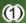

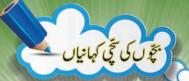

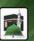

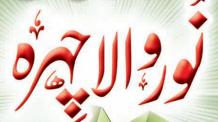

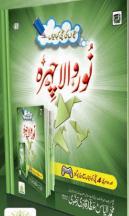

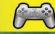

اور دوسری 4 تی کہانیاں مع ویڈیو گمز

څه لريت،ابرانست ،باڼونوښاملای،حفرت ملامه ولانالوبلال مخر الياسڻ عَظّارقادِری رَضُوی الصاف

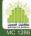

ٱلْحَمْدُ لِلّٰهِ رَبِّ الْعُلَمِيْنَ وَالصَّلْوةُ وَالسَّلَامُ عَلَى سَيِّدِ الْمُوْسَلِيْنَ ٩ اَمَّا بَعْدُ افَاعُوْدُ بِاللهِ مِنَ الشَّيْطُنِ الرَّجِيْمِ إِيسْمِ اللَّهِ الرَّحُلْنِ الرَّحِيْمِ ٩

# ﴿ وَالْ فِي الْمُولِي الْمُولِي الْمُولِي الْمُولِي الْمُولِي الْمُولِي الْمُولِي الْمُولِي الْمُولِي الْمُولِي الْمُولِي الْمُولِي الْمُولِي الْمُولِي الْمُؤلِي الْمُؤلِي الْ

بن سُلَيمان جُزُولى - بِي نے حرت سے كها: احّيا آب وُاى ہیں جن کی شہرت کے ڈینے نے رہے ہیں مگر حال بیہ ہے کہ تنویں سے یانی بھی باہر نہیں نکال کتے! یہ کہہ کراس نے گنویں میں تُقوك ديا، كمال ہو گيا! آناً فاناً ياني اُوپر آگيا۔ آپ يَصْهُللهِ تعالى عليه نے وُضُوكر نے كے بعد أس بيكى سے فرمايا: بيلى ! يج بتاؤتم نے پیمال *س طرح حاصل کیا؟ کہنے تگی:'' میں بکثر*ت دُرُودِ ما ک پڑھتی ہول، اِسی کی برکت سے بیرم ہواہے۔" آب رَحْمةُ اللهِ تعال عليه فرمات بين: أس" بيكي "سے مُسَا أَثِّو موكر میں نے وَ بین عَهْد کیا کہ دُرُود شریف کے مُتَعَلِق کتاب تصول كا\_( پرانهوں نے دُرُودشریف كی كتاب "دَلائلُ الْخَيرات "كلهي) (سعادةُ الدّارين ص١٥٩) اللّه ربُّ الْعِزّت عَزَّوَ مَلَّ كَي أُن پر

رَ<del>کُمت هو اور اُن کے صَد</del>ْقے ه<del>ماری بے حساب مِففِرت</del> هو اصبن بجالا النَّبيّ الْأَمين صَلَّى الله تعالى عليه واله وسلَّم صَلُّواعَلَى الْحَبِيبِ! صِلَّى اللهُ تعالى على محمَّد مينه مينه من في مُنّواور مَد ني مُنّيو! سُبْحُن الله! ويكها آب ني! أس مَدَ ني مُنّى كو بمارے ميٹھے ميٹھے آقا مكى مَدَ ني مصطَفَ صَلَّى الله تعالى عليه والهوسلَّم ير وُرُودِ ياك يرِّ صنح كى كيسى بَرَكت على كەأس كے كعاب (يعن تھوك) ڈالنے ہے گنویں كايانى بڑھ گيا۔ مجولے بھالے مَدَنی مُتّواور مَدَ نی مُتّبو! یہاں اِس بات کا خیال رہے کہ اُس مَدُ نی مُنّی پرربُ الْعِزَّت کی خاص عنایت تھی اِس کئے اُس نے گنویں میں اپنالُعاب (یعنی تھوک) ڈالا،ہمیں یانی

کے کسی حوض (Pool)، تالاب (Pond) یا گنویں وغیرہ میں نہیں تُھو کنا چاہئے ۔اُس مَدَ نی مُنّی کی طرح ہمیں بھی اپنے ملّی مَدَ نی م قا ميش ميش مصطفى صَلَّى الله تعالى عليه والدوسلَّم يرزيا وه سرزيا وه وُرُودِ مِاك يرْ صنے كى عادت بنانى حاہئے۔ ہم حاہے كھڑ<mark>ے</mark> ہوں، چل رہے ہوں، بیٹھے ہوں یا لیٹے ہوئے ہوں، ہماری کوشش يهي موني حاسم كه دُرُ و دشريف يراحة ربي \_ (مسكله: جب بھي ليٹے ليٹے وُ رُوونٹريف پڙهيس يا کوئي ساوِ ( دکريں ، ياؤں سميٹ لينے جا <sup>م</sup>ئي**ں )** ذِكْر و دُرُود ہر گھڑى وردِ زبال رہے میری فُضول گوئی کی عادت نکال دو صَلُّواعَلَى الْحَبِيبِ! صِلَّى اللهُ تعالى على محمَّد

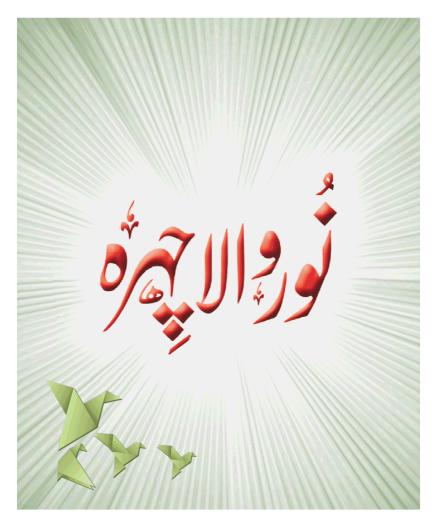

#### ٥

## \* نُوروالا چيره

الله تعالى كے بيارے نبى محمد عربى مئل الله تعالى عليه والمه وسب سے پہلے حضرت بى بى آمند دض الله تعالى عنها نے تقريباً 7 دن دودھ بلايا پھر چنددن حضرت تو تو يكب دض الله تعالى عنها نے، اس كے بعد سے حضرت بى بى جارے دف دودھ بلايا ہے ۔ بى بى حليمہ دض الله تعالى عنها نے 2 سال كى مُمْر مَكَى مَدُ نَى نبى صَلَّى الله تعالى عليه والمه وسلّم كے بجين شريف كے بارے مكى مَدُ نَى نبى صَلَّى الله تعالى عليه والمه وسلّم كے بجين شريف كے بارے

میں فرماتی ہیں: الله یاک کے پیارے حبیب حضرتِ محرمصطفے صَمَّالله تعالى عديد والدوسلَّم كا پيار ا پيارا نُور والا چيره رات ك وَقْت اتناز یادہ چمکناتھا کہ اُجالا کرنے کیلئے چُراغ (Lamp)جلانے کی ضرورت نہ ہوتی ،ایک روز ہماری پڑوس اُمِّ خُولَه سَعدید مجھ سے کہنے گی: اے حلیمہ! کیا آپ اپنے گھر میں رات کے وَثْت آگ جُلایا کرتی ہیں کہ ساری رات آپ کے گھر میں سے پیاری پیاری روشی نظر آتی ہے! بی بی حلیمه فرماتی ہیں، میں نے کہا: بدآگ کی روشى بىلىد حضرت محمد مَد فى صَلَّى الله تعالى عليه والدوسلَّم كنوروالي چېركى روشى ہے۔ (ماخوذاز تفيرالم نشر ٢٠٠٧)

عید مید مید میر نی متواور مد نی منیو! الله تعالی نے اپنے پیارے حبیب حضرت محمد مطفے صَلَّ الله تعالی علیه واله وسلَّم کو نُور سے پیدا فرمایا ہے۔ ہمارے حُضُور سلطانِ دوجہان صَلَّ الله تعالى علیه واله وسلَّم بِ شک انسان تو بین مگر نُور والے انسان اور سارے انسانوں کے سردار بین۔

نُور والا آیا ہے ہاں نُور لے کر آیا ہے سارے عالَم بیں یہ دیھو کیسا نُور چھایا ہے صَدُّواعَلَی الْحَدِیب! صَدَّال اللهُ تُعالَ علی محتَّد

7

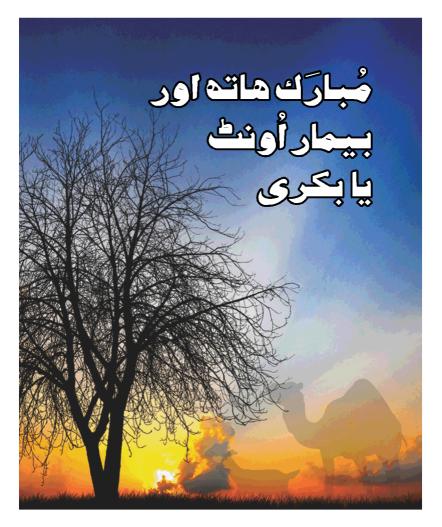

#### هرا گهر آل میل کار شاک اور این از میل آل کی ان میل آل کی این از میل آل کی این از میل آل کی این از میل آل کی ای

حضرت بي بي حليمه رض الله تعالى عنها فرماتي بين: الله تعالى کے نبی حضرت محر مکرنی صَلَى الله تعالى عليه والدوسلَّم كو لے كر جب میں اپنے مُکان میں داخل ہوئی تو قبیلۂ بَنُوسَعد کے گھروں میں سے کوئی گھراپیا ندرہا جس ہے ہمیں مُشک (Musk) کی خوشبونہ آنے گی ہواورلوگوں کے دلول میں اللہ کے پیارے حبیب حضرت مصطفى صَدَّى الله تعالى عليه والهوسلَّم كى مَحَبَّت كُم كركَّى اورآب صَفَّالله تعالى عليه والهوسلَّم كى برَكت كاليقين إس فتُرر مضبوط ہوگیا کہ اگر کسی کے بَدَن میں کہیں وَرْدیا تکلیف ہوجاتی تو وہ آ ی صَلَّى الله تعالى عليه واله وسلَّم كا ماتھ مُبارَك لے كر تكليف كى جلد برركتا توالله تعالى كے حكم سے أسى وَثْت تُعيك بوجاتا،

اگران کا کوئی **اُونٹ یا بکری ب**ارہوجاتی تواس پرِحُضُور صَلَّ الله تعالى عليه والله والله

لے: لیمن گفار سے لڑی جانے والی الی جنگ جس میں ہمارے حُفُنور صلّی الله تعالیٰ علیه واله وسلّم شامل ہوئے ہوں اُسے 'غُروُو'' کہتے ہیں۔

تيرلكنے كے سبب پيارے صُحالي حضرتِ قَتَاده رضي الله تعالى عندكى آکھ مُبازک باہر نکل بڑی،سبطبیبوں کےطبیب،الله تعالی ك بيارے حبيب صَلَى الله تعالى عليه والهوسلَّم في أن كى آكم اینے مُبارُک ہاتھ میں لی اوراُس کی جگہ پرر کھ کر دُعا فر مائی تو وہ آ نکھ دُرُست ہو کر دوسری آ نکھ سے زیادہ روشن ہوگئ 🕸 ایک قافِلہ الله یاک کے پیارے نبی کی بارگاہ ہے س پناہ میں حاضِر ہوا ، ان میں ہے ایک شخص کی طبیعت خراب تھی ،اُس کو وَورے بِرْتِ شَحْد سركارِ نامدار صَلَى الله تعالى عليه واله وسلَّم في اُس کی بیٹھ پراپنا ہاتھ مُبارک مارکر (اُس مریض کے اندر موجود" بلا" ے) فرمایا:''اے **اللہ** کے دشمن نکل جا'' پھر اُس کے چرے پر

ہاتھ مُبارَک پھیرا تو وہ مریض ایسا ہو گیا کہ آنے والے قافلے میں اُس سے بہتر کوئی نظر ہی نہ آتا تھا ایک بیارے صحالی حضرت سيدُ ناعبدُ الله بن عَنيك رضى الله تعالى عند ك ياوَل كى ٹوئی موئی بیڈلی (Shin) یرالله تعالی کے بیارے حبیب صَلَى الله تعالى عديه واله وسلَّم في ابنا ما تحد مُبارَك بيهرا تواليي ضحيح موكَّى جیسے کچھ ہوا ہی نہ تھا، ایک پیارے صحابی حضرتِ سیدُ نا اَبْیض (اَبْ \_ يَضْ) بِن حَمَّال رضى الله تعالى عنه كي جيك (يد \_ عَل يعنى ایک بیاری جس میں مُنہ پر دانے نکل آتے ہیں) والے چہرے پر ہاتھ مُبارَک پھیرا تو فوراً چرہ ٹھیک ہو گیا اور چیک کے دانوں کے نشانات جاتے رہے العض صحابة كرام عكيه الرِّفُوان

> ذرا چِرے سے پردہ تو ہٹاؤیا رسولَ الله! ہمیں دیدار تو اپنا کراؤ یا رسولَ الله صَلُّواعَكَى الْحَبِيب! صَلَّى اللهُ تعالىٰ على محتَّد

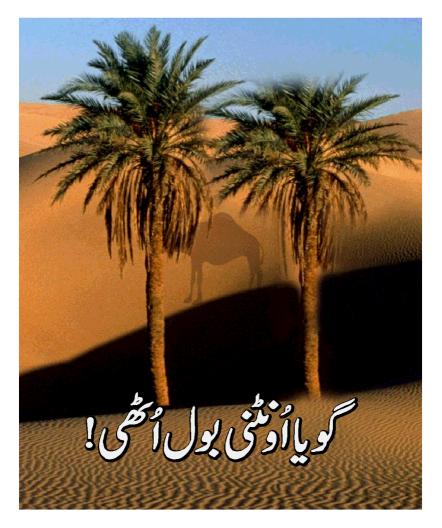

#### 16 1126 114 (2)

الله تعَالى كے يبارے نبى صَلَّى الله تعالى عليه واله وسلَّم ك <u>چیا جان کے شنراد ہے اور بُہُت ہی پیار مے صحابی حضرتِ سیّدُ نا</u> عبدُ اللّه إبنِ عبّاس رضى الله تعالى عنهما فر مات بين بجين شريف مين ايك بارسركار نامدار صَلَى الله تعالى عليه والهوسلَّم مكّ شريف كى گھاٹیوں ( بعنی دو پہاڑوں کے درمیانی راستے) میں اینے دادا جان حضرت سيّدُنا عبدُ الْمُطّلِب رضى الله تعالى عنه سے جُدا ہو گئے ، (بعدِ تلاش) داداجان دائیں مکے شریف آئے اور کعبہ شریف کے یردوں سے ليك كرحُضُورِ اكرم صَلَّ الله تعالى عليه والدوسلَّم كمل جان كيلي رو رو کر دعا ئیں مانگنے گئے۔اسی دَوران مشہور کا فر ابو پنہل **اُونٹنی** پر سُوارا بنی بکر یوں کے زیوڑ (Herd of goats) سے واپیس آر باتھاء اُس نے ہمارے پیارے آقا مُحَمَّدِ مُصطَفَّ صَلَّ الله تعالى عليه والهوسلَّم كو دكير لياء الوجَهُل نے اپني أُونلَّى بِسُما كَى اور

سركارِنامدار صَلَى الله تعالى عليه والهوسلَّم كوايخ بيجه بشما كرأونمني كواُ شانا جاِ ہا تو وہ نہ اُٹھی! پھر جب اینے آ گے بٹھایا تو اُونٹنی کھڑی موكى اوركويا ابوجكل سے كہنے لى: "ارے بوقوف!يتوانام بين، مُفَتَدِى كَ يَحِي كيم موسكة بين! "حضرت سيّدُ ناعبدُ الله ابن عبّاس ص الله تعالى عنهما مزيد فرمات بين: الله عزَّة جَلَّ نَه حضرت سيّدُ ناموي كليمُ الله عَلى نَبِيّنا وَعَلَيْهِ الصَّلَوةُ وَالسَّلام كوجس طرح فِرعُون کے ذَرِیْع ان کی ائی جان تک پہنچایا آسی طرح ابو جُهُل کے ذَرِیع سرکار دو جہان صَلَّى الله تعالى عليه واله وسلَّم كو این داداجان تک پنجایا . (روح المعانی، جزه ۳۰ ص ۵۳۲) اس سنجی کہانی سے ملنے دالے مَدَ نی پھول

میٹھے میٹھے مکر نی مُتواور مکر نی مُتیوادیکھی آپنے الله تعالی کی قدرت!ابوجُهُل کِذَرِیْدِ الله تَعَالیٰ نے اپ ييار حسبيب صَلَّى الله تعالى عليه والهوسلَّم كوان كو اوا حان تك بہنچادیا۔ یقیناً الله تعالی جو حابتا ہے وہ کرتا ہے۔ یہ بھی معلوم ہوا كه جانورتورسول كريم صَلَّ الله تعالى عليه والهوسلَّم كي تعظيم مجصة بين مكر بُراہواُن نالائق انسانوں كا جوتغظيم مصطَفْ صَلَّى الله تعالى عليه والهوسلَّم كونهيس سبحصة \_ ولى كامل اورسيِّج عاشق رسول اعلى حضرت مولانا شاه إمام احمر رضا خان عَدَيْهِ رَحْمةُ الرَّحْلُنِ السِّيخِ نُعِتْبِهِ دِيوانِ ''حدائق بخشش شریف''صَفْحہ 112 یر فرماتے ہیں: ہے ابے مولی کی ہے بس شان عظیم جانور بھی کریں جن کی تعظیم سنگ کرتے ہیں ادب سے تتعلیم پُڑ مجدے میں گرا کرتے ہیں شرح كلام رضاً: يعنى جماري آقاومولى مك مدين والمصطفى صَلَى الله تعالى عليدو الهوسلَّم كى يبارى يبارى شان توديهو! جانوران كا احترام كرت ہیں، پھراؤب سے سلام کرتے ہیں اور ذَرَ خُت انہیں مجدہ کرتے ہیں۔ صَلُّواعَلَى الْحَبِيبِ! صلَّى اللهُ تعالى على محتَّد

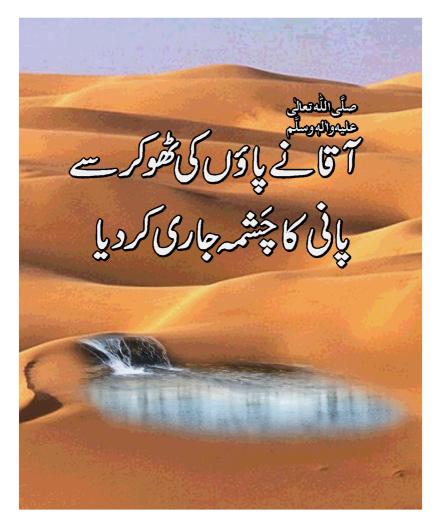

المناسكة المناسكة الله تَعَالى ك بيار حسبي صَلَّى الله تعالى عليه والدوسلَّم ك چاابوطالب کا کہنا ہے کہ ایک مرتبہ میں اپنے بھتیج یعنی نی پاک صَلَّى الله تعالى عليه واله وسلَّم كساته أنُو الْمَجاز "كم مَقام ير تھا کہ اجا تک مجھے پیاس کی۔ میں نے محمد مُصطَفّ (صَلَّى الله تعالى عليه واله وسلَّم) عَمْض كى : "ا مير عَظِيْج! مجھے پیاس لگی ہے۔''میں نے ان سے بیاب اس لئے نہیں کہی تھی کہ ان کے پاس یانی وغیرہ تھا بلکہ صرف اپنی یریشانی ظا ہر کرنے کیلئے کہہ دیا تھا۔ابوطالب کہتے ہیں کہ میری بات سُن كروه فوراً اپني سُواري سے ينجے اُترے اور ارشاد فرمايا: "اے ججا! کیا پیاس لگی ہے؟''میں نے عُرْض کی: جی ہاں ۔ بیر شن کر حضرت محمد صَلَّى الله تعالى عليه واله وسلَّم في الني مُما زك أيرى زمین پر ماری جس کی برکت سے اُس مقام سے ایک دم **یانی نکل براا!** پھر مجھ سے ارشاد فر مایا:''اے چیا! یانی بی لو،''تو ميس في وه ياني ييا - ( الطبقاتُ الكبرى لابن سعد ج ١ ص ١٢١، ابن عساکِر ج ٦٦ ص ٣٠٨) يا وَل ك شيح ك جور كي الجري ہوئی ہد ی کو فَخنا (Ankle) اور ٹنے کے نیچے بیری گدی کا حصّداً برطی (Heel) کیلاتا ہے۔

تیری شوکر سے چَشہ یا رسولَ الله ہوا جاری کرم سے اپنے میری دُور فرما مشکلیں ساری صَلُواعَلَی الْحَبِیب! صلّی الله تعالی علی محتّ

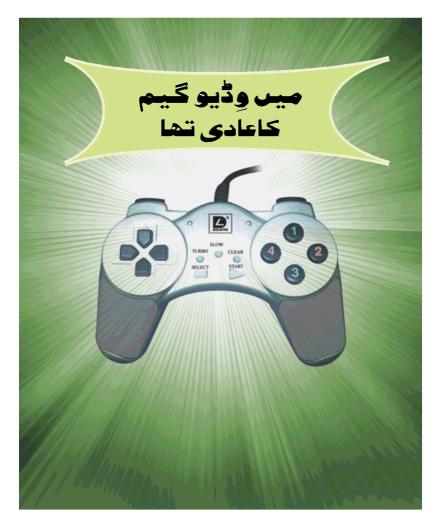

#### میں وِڈیو گیم کاعادی تھا

شکر گڑھ ضلع نارَ دُوال ( صوبہ پنجاب یا کتان ) کے ایک اسلامی بھائی کا بیان ہے کہ میں بچین میں و دیو گیم میں روزانه گھنٹوں وَ ثْت ضائع کیا کرتا تھا،ئمازوں کی ادا نیگی کا کوئی معمول نہیں تھا میری قسمت کا ستارہ اُس وَقْت جِیکاجب مير الديمة من مجهامدرسة المديسة مين والجل كرواديا، الْحَمْدُ لِلله میں نے وہاں پہلے قران یاک ناظر و خُمْ کیا ،اس کے بعد حافظ قران بنااور ساتھ ہی ساتھ میری اُخْلاقی تربیت کابھی سلسلہ ہوا۔ آلْحَمْدُ لِلّٰه دعوتِ اسلامی کے مدرسةُ الْمدينه كى برُ کت سے میں پنج وقتہ نمازوں کا پابند ہو گیا اور سُنتُوں بھرامَد نی لباس پیننے لگا کل تک یا نچوں نَمازیں چھوڑ دینے والا **الله** عَزَّدَ جَلَّ

کی رَحْت ہے اب تہجُّد اور اِشْراق و حاشت کے نوافِل کی بہاریں لوٹنے والا بن گیا۔ جب مجھے دعوت اسلامی کی برکتیں ملیں تو میں نے ایک مَد نی مُنے کے والد صاحب پر انفرادی كوشِش كى كه آب بھى اپنے بيٹے كو مدرَسةُ الْمدينه ميں داخل کرواد یجئے۔ پہلے تو انہوں نے اِنکار کیا پھر جب میں نے انہیں اپنی مثال دی کہ میں کل تک نماز نہیں پڑھتا تھا، نگے سر گھومتا تھا مگر اَلْحَمْدُ لِلله آج دعوتِ اسلامی کے فیل میرے سر پر عمامہ شریف ہے اور میں یا نچوں نمّاز وں کی یابندی کرنے والا بن گیا ہول تو انہول نے اپنے بیٹے کومدر سه المدینه میں دا خِلہ دلوا دیا جہاں اس نے پہلے قران کریم ناظر ہ پڑھااوراب حِفْظ كرنے كى سعادت يار باہے جبكه ميں تادم تحرير الْحَمْدُ لِلله جامِعةُ الْمدينه بين وَرُسِ نِظامی كاطالِبِ عِلْم ہوں۔
الله كرم ايبا كرتے تھ په جہاں بين
اے وقوتِ اسلامی تری وُھوم کی ہو (سائل بخشق س١٩٠٥)
صَدُّوا عَلَى الْحَبِيبِ! صَدَّى اللهُ تعالى على محتَّى

وِڈیو گیم

میٹھے میٹھے مکر نی مُنواور مکر نی مُنیواد یکھا آپ نے کہ وڈیو کیم کاکت میں مُتاکئے کو جب وعوت اسلامی کے مدرسةُ الْمدینه کا مُدُ نی ماحول ملاتو وہ نیک مُمازی اور پر ہیز گار 'مُد نی مُنّا'' بن گیا۔ آپ بھی وعوتِ اسلامی کے مَدُ نی ماحول سے ہمیشہ وابستہ گیا۔ آپ بھی وعوتِ اسلامی کے مَدُ نی ماحول سے ہمیشہ وابستہ مُتاکا ہیں تو ہاتھوں ہاتھا سی عادت جُھڑا نے کی کوشش کیجئے۔

#### وديكم كذر فيعدين وايمان كانقصان

بَبُّت كم مَدَ في مُتّول كواس بات كاإحساس موكا كهمسلمانون کی نئینسلوں کو تباہ کرنے کیلئے دشمنان اسلام ایسی ایسی گیمز تیار كررہے ہيں كہ بيتھيل ہى كھيل ميں نوش فعملاً اسلام سے وُور چِلا جائے بلکہ مَعَاذَ الله اس کے دل میں دین اسلام ہی کی نفرت بیٹھ جائے مُثَلًا و رہو گیم کھیلنے والا جس تتم کے کر داروں کواسکرین برد کھتا ہےان میں ایسے کردار بھی شامل ہوتے ہیں جن کے ہاتھوں اسلامی خُلیے مُثَلًا داڑھی اورٹو نی یا عمامے میں مَلبوس'' کرداروں'' کو مَروایا جاتا ہے یا پھراسلامی کرداروں کو '' دُنْهِشَت گرد'' کے روپ میں پیش کیا جا تا ہے ،اس قتم کی کیمیں

کھیلنے والے کے دل میں اسلام کی مَحَبَّت بڑھے گی یا کم ہوگ! اس کا جواب آپخود ہی اپنے ضمیر سے حاصل کیجئے۔ وڈیو گیمز سے ہونے والی بیماریاں

وِدْ بِوِيْمِرْ كَصِلْنِ والانظرى كمزورى، پِقُول (Muscles) كے

ر کھنچا وَاور سَر وَرُد جیسے اَمْراض میں مُبتَلا ہوسکتا ہے۔

و د يو كيمز كي لرزه خيز بتاه كاريال

حَیاسوزلباس میں ملبوس وڈ یو گیم کے کرداروں کود کھ د کھے کر بچوں کی ذہنی پاکیزگی بے حیائی کے گندے نالے میں ڈوب جاتی ہے اور بدزگاہی کا مُرض ان کی نُس نُس میں اُتر جا تا ہے ،''وڈیو گیمز کلب'' پر مُنشّیات فَروشوں کی ''خاص نظر''

رہتی ہے، کئی بیچے اور نوجوان ان کے چُنگل میں پینس جاتے ہیں اوربعض تو اييا تحنية بين كهان كوعُرْ بهرر مائي نصيب نهيس موتى ، ایسے مقامات پر بچوں سے'' گندے کام'' کئے جاتے ہیں خُصُوصاً وہ بیجے بدکارلوگوں کی ہوس کا شکار بنتے ہیں جو گھر والوں سے خھی کر **وڈ یو گ**یم کھیلتے ہیں۔ ماردھاڑ اور قُلُ وغارت گری کے مُنا ظِر سے بھر پور گیم کھیل کھیل کر بچّوں میں رُثم دِلی ،صُبْر ،مُعافی اور درگز رکا عِذْبِهُم مِاخْتُم هوجا تاہے اور دیکھی ہوئی چیزوں کاعملی مُظاہِرہ کرنے کے شوق میں کچی عُمْر کے نوجوان (Teenager یعن 13 ہے 19 سال والے) لُوٹ مار، چوری چکاری، گندے کاموں ،حتیٰ کہّل جیسے جرائم میں مُلوّث ہوجاتے ہیں!

#### وڈیوگیمز قَتُل وغارت سکھاتے ھیں

وِڈ یو کیمزا کثرظکم وتشکُّر کے مُناظِر سے بھر پور ہوتے ہیں بعض گیموں میں وہلوگ بھی'' ہیرؤ' کی فائزنگ کا نشانہ نتے وکھائے جاتے ہیں جو گھٹنوں کے بل بیٹھ کر گڑ گڑاتے ہوئے اُس سے رَحْم کی درخواست کرتے اور موت سے بیخ کے لیے چخ ویکارمجارہے ہوتے ہیں <sup>ب</sup>لیکن **وڈیو گیم کھیلنے** والا فائنل راؤنڈ تک پہنچنے کے لیےان سب کو بندوق کی گولیوں سے بھونتا ہوا آ گے بڑھتا چلا جاتا ہے۔ ہرطرف خون ہی خون دکھائی دیتا ہے اور گیم کھیلنے والا ان تمام مُناظِر سے لُطْف اندوز ہوتا ہے۔ بعض مجمول میں'' ہیرو'' کار (Car) میں سُوار ہو کرلوگوں کو گجلتا ہوا جلا جاتا ہے، بعض گیموں میں انسان کو ذَنْح کرنے اور سر کاٹنے کے ہیپت ناک مُناظِر دکھائے جاتے ہیں، بعض گیموں میں مُکانات اور کیل بم دھاکوں سے اُڑانے کے مُناظِر دکھائے جاتے ہیں۔ کیا بیسب کچھ بچوں کے کچے نے بُن کے لیے نُقصان دِ ہٰہیں؟ اگر میکہا جائے تو شاید بے جانہ ہوگا کہ اس وَقْت مُعاشرے میں تیزی کے ساتھ بڑھنے والے جرائم میں وِڈ یو گیمز کا نہایت گہراتعکُّں ہے!

#### أمريكيون كااعتراف

آمریکہ میں کی گئی ایک ریسر ہے کے مُطابِق 80 فیصد
نوجوان مار دھاڑ اور تشکّر سے بھر پور گیمز کھیلنا پہند کرتے ہیں۔
ایک آمریکی ماہِر نفسیات کا کہنا ہے: '' ہم کمپیوڑ گیم کو تحض کھیل
سجھتے ہیں لیکن بدشمتی کی بات یہ ہے کہ یہ ہمارے مُعاشرے
کو فَلُطَّسُمْت لے کرجارہے ہیں اور ہم اپنے بچوں کو کمپیوڑ گیم کے

ذَرِ ثِعِ وہ سب بچھ سکھا رہے ہیں جو کسی اور طریقے سے بھٹ دیر میں سکھا جاسکتا ہے، کمپیوٹر کی مدد سے بچے نہ صِرْف جدید (یعنی نئے) ہتھیاروں کے استعمال میں مکہارت حاصل کر لیتے ہیں بلکہ اس کے ساتھ ساتھ وہ انسانوں اور دوسرے جانداروں کوگولیوں کا نشانہ بنانا بھی سکھ لیتے ہیں۔''

وڈیو گیمز کی نُموست کے 14عبر ت ناك واقِعات

(لوگوں اوروڈ ایو گیمز کے نام خُذُف کردیئے گئے ہیں)

کو لمبئین ہائی اسکول کے 17 اور 18 سالہ دوطالبِ
علموں نے 20 اپریل 1999ء کو 12 اِسٹوڈنٹس اور ایک ٹیچر
کومل کردیا، یہ دونوں طالبِ علم ایک وڈ او گیم کی گت میں مُبتلا
تھے اور انہوں نے یہ گھنا وَ نافِعْل اُسی وِڈ او گیم کے انداز میں کیا

😥 ايريل 2000ء مين 16ساله آسپينش (SPANISH) لڑے نے ایک **وڈیو گیم** کے ہیرو کی نقل کرتے ہوئے بچ مجھ اپنے ماں باپ اور بہن کو'' کا ٹانا تکوار'' ہے ل کر دیا! 🍪 نومبر 2001ء میں 2 سالہ امریکی نوجوان نے خودکشی کرلی، اُس کی ماں کا کہنا تھا كەدەايك و ۋېوگىم كونشے كى حدتك كھياتا تھا ﷺ فرورى 2003ء میں16سالہ امریکی لڑے نے ایک و **دیو کیم** سے مُتَأْثِو ہو کر ایک بی کوتل کردیا ہے 7 جون 2003ء کو 18سالہ نو جوان نے ایک ود بوگیم سے مُنَا ثِن ہوكردو بوليس والول كوكولى ماركر بلاك كرديا، بالآخر أے چوری کی کارسمیت گرفتار کرلیا گیا، ووامری سوتیلے بھائیوں نے جن کی عُمْر 14اور 16سال تھی، 25 جون

2003ء کوایک رائفل کے ذَیر نعے 45 سالہ عورت کو ہلاک اور 16 سالہ لڑکی کو زخمی کر دیا ، بید دونوں ایک یم کی نُقْل کررہے تھے الیسسٹر برطانیہ میں 27 فروری2007ءکو 17سالہ نوجوان نے 14 سالہ لڑ کے کو یارک میں لے جا کر ہتھوڑے (Hammer) اور کھری کے بے دریے وار کر کے ہلاک کر دیا، تُحقیقات سے پتا چلا کہ دہ ایک و ڈیو گیم سے مُعَاَّثِو تھا 😭 27 وسمبر 2004ء کو 13 سالہ لڑکے نے 24 منز لد ممارت سے چھلانگ لگا کرخورکشی کرلی،موت سے قبل وہ 36 گھنٹے ہے مسلسل ایک و دیویم کھیل رہا تھا ﷺ اگست 2005ء کو' جنوبی كوريا" كاايك شخْص 50 گھنٹے تك مسلسل ايك و ڈيو كيم كھيلتار ہا

اور کھیلتے کھیلتے موت کا شکار ہو گیا 🍪 جنوری 2006ء کوٹورنٹو ( کینیڈا ) کی سڑکوں پر 18 سالہ دونو جوان لڑکوں نے ایک و دیو گیم کی نقل کرتے ہوئے کاری ریس کی شرط لگائی اوراس ریس کے دُوران ہونے والے حادثے میں ایک ٹیکسی ڈرائیور ا نی جان سے ہاتھ دھو بیٹا 🚭 ستمبر 2007ء میں چین کا ایک شخص انٹرنیٹ یرسکسل تین دن سے آن لائن گیم کھیلارہا، بالآخر کھیل کے اس نشے نے اس کی جان لے لی ، رسمبر 2007ء میں ایک روٹ شخف نے ایک **وڈیو گی**م کی طرح سے مچے میں فائٹنگ (بعنی مار دھاڑ) کی شُرُط رکھی اور اس جھگڑ ہے میں مارا گیا 😘 14 أيريل 2009ء كو 9 ساله پيته جوكه بروكلن، نيويارك

میں رہتا تھا ایک گیم کی نقالی کرتے ہوئے ایک عارضی
پیراشوٹ لے کر حجمت سے کودااور موت کے گھاٹ اتر گیا ﴿
مارچ2010ء میں تین سالہ پُکّی اچنے باپ کی بندوق کو گیم کا
''ریموٹ' "مجھ کر چلانے لگی اورایک گولی سے اُس کی جان چلی
گئے۔(پیس جُرین نیٹ پر جنریشن نیکسٹ آئن لائن میگزین ،اکتوبر
گئی۔(پیس جُرین نیٹ پر جنری نیش نیکسٹ آئن لائن میگزین ،اکتوبر

میٹھے میٹھے مکد نی مُنواور مُنیو! وِڈیو کیمز کے دینی دونیوی نُقصانات آپ نے پڑھے ،اب اچھے نیچ بنتے ہوئے ہمیشہ ہمیشہ کیلئے وِڈیو کیمز کھیلنے سے دُورر ہنے کا فِر آن بنا لیجئے ،اس میں آخرت کی بھلائی کے ساتھ ساتھ آپ کے پیسوں اور قیمتی وَقْتِ کی بھی بچت ہے۔ یاالله عَزَّدَ جَنَّ! تَخْطِ تیرے پیارے حبیب مَنَّ الله تعالى عدد الله دالله عَزَّدَ جَنَّ الله عَزَدَ عَلَى الله عَلَى الله عَلَى الله تعالى عدد الله دست مُن الله على الله على

"وِدْيو كَمُون" سے خدائے پاک سب بِجِّ بَجِين نكياں كرتے رہيں ابِحِّے بنيں بِجِّ بنيں صَلُّواعَلَى الْحَبِيب! صلَّى اللهُ تعالى على محبَّد

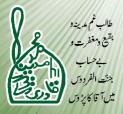

٧شَعبانُالمُعَظَّم<u>\$ ١٤٣. ه</u> 17-6-2013

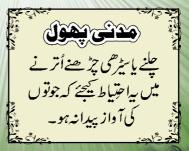

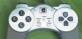

Tip1:Click on any heading, it will send you to the required page.
Tip2:at inner pages, Click on the Name of the book to get back(here) to contents.

|  | — ئُہ والاحرثہ — |
|--|------------------|
|  | وروال في المالي  |
|  |                  |

#### فهرس

| صفحه | عنوان                                          | صفحه | عنوان                                           |
|------|------------------------------------------------|------|-------------------------------------------------|
| 18   | میں وڈ یو گیم کاعا دی تھا                      | 1    | بِجِّي نے جب تُنویں میں تُھو کا۔۔۔              |
| 20   | وِدْ يوكيم                                     | 3    | عاشقانِ وُرُودوسلام كيليِّهُ ايك بهترين انعام   |
| 21   | وِدْ يُو يَم كِ ذَرِ يعِدِ بِن وايمان كانْقصان | 5    | ٽُوروالا ڇِپره                                  |
| 22   | وِدُ يُو يُسمز سے ہونے والی بیماریاں           | 7    | مُبارَك ہاتھ اور بیاراُونٹ یا بکری              |
| 22   | وِ ڈیو گیمز کی کرز ہ خیز تباہ کاریاں           | 9    | مُبارَك ہاتھ کے 8 حیرت انگیز کمالات             |
| 24   | وِڈ پو گیمزقتل وغارت سکھاتے ہیں                | 12   | گويااُ ونثنى بول آھى!                           |
| 25   | امریکیوں کااعِتراف                             | 14   | اس سیجی کہانی سے ملنے والے مَدَ نی پھول         |
| 26   | روڈ یوگیمز کی نحوست کے 14 عبرت ناک واقعات      | 16   | رَ قانے پاؤں کی ٹھوکرت پانی کا چَشمہ جاری کرویا |

#### بآخذومراج

| مطبوعه                               | كتاب           | مطبوعه                          | كتاب          |
|--------------------------------------|----------------|---------------------------------|---------------|
| دارالكتب العلميد بيروت               | سعادة الدارين  | داراحياءالتراث العربي بيروت     | روح المعانى   |
| دارالكتبالعلميه بيروت                | السيرة الحلبية | شبير برادر زمركزالا ولياءلا جور | تفسيرالم نشرح |
| مكتبه سلطانية سردارآ باد (فيصل آباد) | البرحان        | دارالكتب العلميه بيردت          | طبقات كبرى    |
| مكتبة المدينه باب المدينة كرا چي     | وسائل بخشش     | وارالفكر بيروت                  | ا ہن عسا کر   |

ٱلْحَمْلُ للْهُ دَتِ الْعَلَمِينَ وَالصَّاوَةُ وَالسَّلَامُ عَلَى سَيِّيا الْمُرْسِلِينَ إِذَا يَعْلُ فَاعُوْدُ مَا للَّهِ مِنَ الشَّيْطِي التَّحِيمُ ولِيهِ اللَّهِ الْرَحْلِي التَّحِيمُ و

### مدَنْ مُون كِيلِي بَهْت كام ع مكر في محول

لیٹے لیٹے یا چلتے چلتے یا چلتی گاڑی میں یادھوپ کے اندریا بُہُت تیزیا بُہُت کم روشیٰ میں کتاب پڑھنے ہے نظر كمزور ہوتى ہے لِعض مَدَ في مُنّے اور مَدَ في مُنّيال ايك دم جُهك كرمُطالعَة كرنے يا لکھنے يا كھانا كھانے کے عادی ہوتے ہیں،مہر بانی کر کے وہ اپنی عادت تبدیل کریں ورنہ آٹکھیں کمزور،بدن کے یٹھےاور پھیپھوٹے خراب اور کمر میں تکلیف اور جُھاکا ؤپیدا ہوجانے کا خطرہ ہے۔ (پیمَدُ نی پھول بروں کیلئے بھی فائدہ مند ہیں)

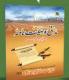

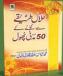

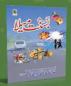

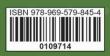

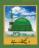

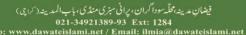

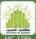